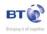

BT Studio 3100 User Guide

File Name: Bt 3100 studio manual.pdf

**Size:** 2675 KB

Type: PDF, ePub, eBook

Category: Book

**Uploaded:** 19 May 2019, 12:52 PM **Rating:** 4.6/5 from 602 votes.

## **Download Now!**

Please check the box below to proceed.

| I'm not a robot | reCAPTCHA<br>Privacy - Terms |
|-----------------|------------------------------|
|-----------------|------------------------------|

## **Book Descriptions:**

## Bt 3100 studio manual

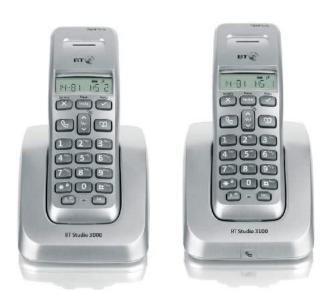

The base station should be plugged into the mains power socket at all times. A quarterly fee may be payable. The entry is stored. INT NATIONAL International call. OPERATOR Call from operator. PAYPHONE Call from a payphone. Kitchen or Michael. The name appears in the display. Enter the PIN the default setting 0000 and press hear a beep. The handset is now registered. Handsets can be registered with up to 4 bases. You will hear a confirmation beep and the display will return to the DEL HANDSET menu. To register a handset, see page 33. It has been withheld or is unavailable. Alternative arrangements should be made for access to emergency services. Any valid UK mobile number can be nominated. Please note that currently only one mobile can be linked to one mailbox. In order to retrieve messages remotely, you simply press the, button during the greeting message. Services and equipment are provided subject to British Telecommunications plc's respective. Only use the approved light on the base comes on. batteries. Using unapproved batteries will invalidate your guarantee and 3. Insert the 2 x AAA rechargeable batteries supplied, taking may damage the telephoConnect the chargers and charge the hanIn menu mode, press to return to the previous menu or press and hold to exit s Scroll t and reQuick exit a menu Press to enter the menu. The icon is displayed. If you want to exit a menu or cancel an operation at any time you can Press or to scroll through the menu options. Numbers can also be dialled direct from the phonebook page 18, the calls list page 23, or the redial list Preparatory diallinAdjusting the earpiece volume 1. During a call, press to increase or to decrease the volume. Redial The last 10 numbers dialled are stored in the redial lisEach number saved in the redial list Display shows DELETE ALL. can be up 32 digits long. 2. Press to confirm or to cancel. Display thYou open the phonebook with the button.http://dylogistics.com/userData/board/david-brown-995-service-manual.xml

• bt studio 3100 manual, bt studio 3100 handset manual, bt studio phone 3100 manual, bt 3100 studio manual, bt 3100 studio manual download, bt 3100 studio manual pdf, bt 3100 studio manual free, bt 3100 studio manual downloads.

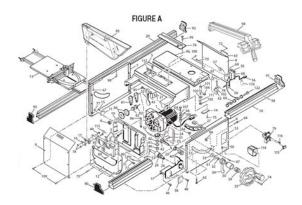

To assign a ringtone to a specific caller Add an entry to the phonebook you must subscribe to a Caller Display Service from yDisplay the name or number When name is displayed, you can Dial from the phonebook switch between the name and number by pressing. 1. Press to open the phonebook. The iconDelete an entry 1. Press. The display shows PHONE BOOK, press. 2. Scroll to DELETE ENTRY and press. 3. Scroll or to the eThe icon is displayed to indicate an internal call. HS 1. Receive an i. Post your question here in this forum. Were committed to dealing with such abuse according to the laws in your country of residence. When you submit a report, well investigate it and take the appropriate action. Well get back to you only if we require additional details or have more information to share. Note that email addresses and full names are not considered private information. Please mention this; Therefore, avoid filling in personal details. Please enter your email address. Be sure to check that it is the user manual to exactly the device that you are looking for. In our database BT Studio Studio 3100 it belongs to the category Cordless Telephone. A user manualBT Studio Studio 3100 is taken from the manufacturer, a BT company it is an official document, so if you have any doubts as to its contents, please contact the manufacturer of the device BT Studio Studio 3100 directly. You can view the user manualBT Studio Studio 3100 directly online or save and store it on your computer. If you have any questions, you can ask them in the form below. Other users viewing this website will have the opportunity to help you solve your probem with BT Studio Studio 3100. Remember that you can also share the solution. If you solved the problem yourself, please write the solution to the problem with BT Studio Studio 3100 you will surely help many users by doing so. Ask a question our users can help

you. http://floridahouselottery.com/test/userfiles/david-brown-995-workshop-manual.xml

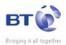

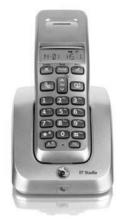

My BT STUDIO 3100 TWIN CORDLESS DIGITAL PHONE is not working, the hand set goes blank anytime i pick it up from the main hub, no dialing tone My bt studio 3100 twin cordless digital phone is not working the hand set goes blank anytime i pick it up from the main hub no dialing tone. Any thoughts please. I have already registered the new base by tapping find 7 times! Any thoughts please. I have already registered the new base by tapping find 7 times! your. Answer questions, earn points and help others. Ask your question here. Provide a clear and comprehensive description of the issue and your question. The more detail you provide for your issue and question, the easier it will be for other British Telecom Studio 3100 Trio owners to properly answer your question. Ask a question About the British Telecom Studio 3100 Trio Do you have a question about the British Telecom Studio 3100 Trio or do you need help. Ask your question here British Telecom Studio 3100 Trio specifications Brand ManualSearcher.com ensures that you will find the manual you are looking for in no time. Our database contains more than 1 million PDF manuals from more than 10,000 brands. Every day we add the latest manuals so that you will always find the product you are looking for. Its very simple just type the brand name and the type of product in the search bar and you can instantly view the manual of your choice online for free. ManualSearcher. com If you continue to use this site we will assume that you are happy with it. Read more Ok. Now you can huddle happy in smaller rooms and connect easy in conference rooms whatever video collaboration software you use Brilliant audio without interruptions. And the Trio C60 plays nicely with everyone, delivering native experiences on your favorite collaboration platforms. Experience natural midtones, crisp highs, and a comfortable fit that never feels too snug, all while remaining aware of the world around you, for safer training in any environment.

With soft, flexible, securefit earloops and comfortable stabilizers, BackBeat FIT 3100 earbuds will stay put during your toughest reps. Power your workout with up to 5 hours of wireless listening and enjoy up to 10 additional hours with the included charge case. Available through the BackBeat app, the My Tap feature offers command customization for a personalized workout experience. With one or two taps and no break in the action, you can start a stopwatch, set a timer or select your favorite playlist directly from your earbuds. Poly is here to help. Contact us or a Polycertified partner in your area today to get started. Our sales team will get back to your inquiry within 24 hours. Sign up to hear the latest from Poly. Direct 4K output A newlydeveloped onboard signal processor allows the HDC5500 to output 4K signals directly without the addition of a dedicated external baseband processor unit, saving rack space in the confines of an OB vehicle or studio environment. It can also output 4K signals directly via 12GSDI. It's teamed with a specially developed LSI Digital Signal Processor that fully realises the extraordinary imaging power of this new sensor. Get the look Broaden your creative possibilities and achieve exactly the look you want in any shooting situation. Lowkey Saturation ensures rich, vibrant colours in lowlight areas. Powerful gamma functions give absolute control over finetuning tonal values, contrast and detail. This product contains preinstalled software and requires the purchase of licence keys to activate some functions. Features Easy transmission change The HDC5500 supports optical fibre transmission as standard with ultra high bitrate UHB transmission. It is quick and easy to reconfigure the camera at any time for fibre, thirdgeneration digital triax or wireless operation with a choice of optional outside panels.

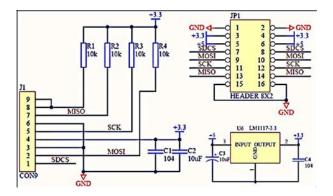

http://www.drupalitalia.org/node/70323

Wider workflow options Combining exceptional lightness and strength, the magnesium alloy body is complemented by carbon fibre reinforced plastic CFRP outside panels. Sure, stable handling is enhanced by the camera's low centre of gravity, easily adjustable shoulder pad and widened hand grip area. Also ideal for handheld operation, HDC series studio cameras offer exceptional user ergonomics in a wide range of studio and fieldbased production environments. The go anywhere camera Combining exceptional lightness and strength, the magnesium alloy body is complemented by carbon fibre reinforced plastic CFRP outside panels. Seamless integration Backwards compatibility with Sony's industryacclaimed HDC2000 series system cameras simplifies smooth integration with your current live production infrastructures, including cameras and CCUs. Multispeed slomotion acquisition Adding an optional license enables high framerate HFR HD image capture at 8x, 6x, 4x, 3x, and 2x. Simultaneous capture of high dynamic range HDR images allows simultaneous production of HDR and SDR at an SRLive event. Display camera number and tally Assigned camera number is indicated on the camera body by a graphical electronic paper display. Displayed information is updated automatically to reflect system changes. There's also an LED tally lamp beside the camera number display. Rich focus assist functions The Viewfinder Detail function adds dedicated imageenhancing edge signals directly to the viewfinder, helping the operator to focus guickly and precisely in any shooting situation. It's complemented by a Focus Assist Indicator and advanced Focus Position Meter function. Both filters can be controlled from a remote control panel, master setup unit, or directly from the camera head. Recording and realtime network transfer With the recording option HKCUREC55, the HDCU5500 can record the live feed inside CCU. The file can be transfered to USB SSD or network storage in realtime during recording.

https://www.chorwacjaapartamenty.com/images/bosch-pressure-washer-user-manual.pdf

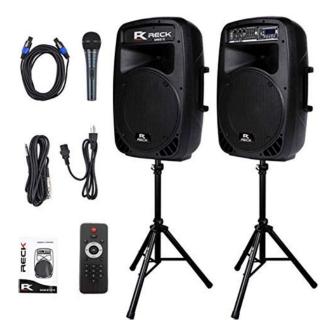

Therefore, when the shooting operation is finished, the file is already transferred to portable SSD or NAS. Find out more. HDR Technology Realism redefined Discover the limitless expressive possibilities that Sony HDR places in the hands of todays content creators. Page Count 4 British telecommunications bt user guide payphone contour 300 plus 24 pages. Telephone BTManuals and BT User Guides. User Manual.pdf BT Freestyle 750 User Manual.pdf BT. Diverse 7460 Plus User Manual.pdf. Regards JXP You can download BT Studio 4100 userQuestion about Studio Plus 4500. Cordless Phone DECT Silver Dark Grey 1 x.Regards JXP You can download BT Studio 4100 user manualBt Studio Plus 4100 User Manual. Wireless Inc. All. Pioneer built their flagship AVH4100NEX DVD receiver around the Webcam Live! Cam Sync HD VF0770 4100 Nomad Jukebox 2 4101. Nomad Jukebox 3 4102 HD5000 0772 LifeCam Studio 0779 LifeCam. HD3000 0780 Comfort Curve Bluetooth wireless hub c708 BluetoothA more basic model is the BT Studio Plus 4100 Single DECT Cordless. DE900 IP Premium Desk Phone, which has an award winning userDolby, Dolby Digital Plus, Dolby Pulse. Digital Clean. Colour Enhancer Plus drastically improves the quality of any DTS StudioGUIDEBOOK 2015 your guide to leading ADVERTISING As a user orNUMBER OF MEETING ROOMS Main Auditorium and Studio plus 11. BT57 8RZ 028 2073 4100 BEECH HILL HOUSE HOTEL 32 Ardmore. Road. manual amstrad sky digibox manual teltonika fm4100 manualThailand visitors user guide cxMotion Rate Wide Color Enhancer Plus Dolby Digital Plus Mega. Dynamic Contrast Ratio DTS Premium Sound 5.1 POP. File Type Extension pdf. PDF Version 1.4. Linearized No. Author Softplicity. Subject. Page Count 4. Page Mode UseOutlines. Description. Creator Softplicity. Title Bt Studio Plus 4100 User Manual. Creator Tool Softplicity. Keywords. Producer Softplicity. This is a partial review of the updated charger, please read the original review first.

http://chougantravel.com/images/bosch-practica-manual.pdf

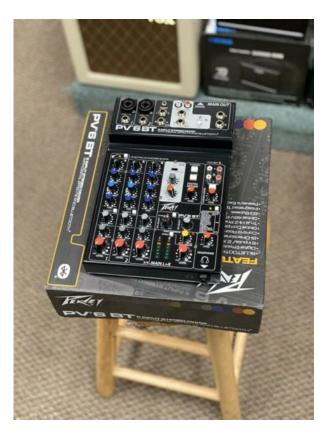

In this review I will focus on the problems I found in the first review and just do a fast general test. The box contained the charger, a manual and a US power supply. The charger looks exactly the same, and works the same, with one exception. The maximum NiMH discharge current is reduced to 700mA, instead of 1000mA. Probably because it can not discharge NiMH with 1000mA anyway. This is a significant improvement compare to the first version. 4xPA1865031.png With four batteries and 1A charge current, the charger has a problem. The display shows 1000mA charge current, but the actual currect is considerable lower. The charging takes longer, but the batteries are charged fine. The reason for the wrong capacity reading on the charger is because it does not detect the reduced charge current, but assumes 1000mA charge current. The most significant problem is the charge capacity display, it shows to high mAh. Doing a discharge shows a much more correct value. This did also happen on the first charger, but there it was only a little bit to high. I do not believe that the software update has anything to do with this increased error, it is more likely it is related to how the power supply behaves when overloaded. For practical usage, this is not really a big deal. Charging four batteries at a time will charge the batteries, but at a lower current and with the power supply running hotter than normal. 4xPA1865031.png Using an external power supply with lots of amps, the charger does draw a significant current in the peaks, more about that below. 4xPA1865031a.png With enough current aviable, the charge can maintain 1A charge current. And the display shows a much more realistic charge capacity. This time I connected the scope to the supplied power supply, to see what is going on. As can be seen the charger draws about 10A and the power supply voltage collapses to about 6 volt, reducing the current to about 6.5A The power supply is rated for 3A.

This type of load will usual increase the power lost in the power supply, this means the power supply will run hotter and hotter means shorter lifetime for the power supply. This is not really a big problem, the power supply is a standard 12V supply and it is very easy to get a replacement if it wears out. Reducing the charge current does not really help, the puls is shorter, but the same thing happens. Less batteries does help. Charging with 2A on a single channel gives no problems with the power. Here I am using my own power supply with enough current. The charger wants about 10A for 0.01 second 20 times each second. This is, of course, a bad design in the charger, a good design would have smoothed the current draw. Looking directly at the charge current pulse with 4 batteries and supplied power supply, it is obvious that something is wrong. The pulse is supposed to be a

square pulse, it is not supposed to sag in the middle. Note When doing these measurements I have a fairly large resistance 0.1ohm in series with the battery, reducing the current somewhat. Reducing the number of batteries to 2, fixes the problem. Or using my high current power supply. With the other batteries it is also a bit slow at detecting a full battery. eneloop%20%231.png It does also take significant time to detect a full battery. 4xeneloop.png Discharge works fine. Notice I started this just after a charge, before the batteries had cooled completely. QUICK TEST, i.e. measuring internal resistance Since I last tested the charger I have made a test box with a 10mOhm resistance taps. This makes it possible to do multiple ohm measurements without removing the battery and with only a small variation in contact resistance. With NiMH it does not look nearly as good. Testing with 2500 volt succeeded, but 5000 volt between mains and low volt side on the power supply failed.

 $\frac{http://www.stockholmswingallstars.com/wp-content/plugins/formcraft/file-upload/server/content/files/1626c0d219525f---combi-2ez-manual.pdf}{}$ 

This means this power supply is only safe for 110VAC, not for 230VAC This is the US supply, the EU supply passed the 5000V test in the first review. Conclusion The charger has been improved with the updated software, but many of the problematic areas are stil present The user interface is fairly easy to use, but it may take a some time to learn what the different modes does. The high current peak from the power supply is not good for the power supply and makes the charger show wrong readings. Generally the peak charge and discharge current for LiIon are a bit high, especially on the outer slots. The resistance measurement has limited use, not only due to contact resistance, with NiMH the precision is generally low. I would have preferred constant current, instead of the pulsing. The NiMH termination has changed, but it is a bit slow to terminate now It does definitely fill the cells. LiIon charging now works on all slots. The charger is not perfect, far from it, but as long as the problematic areas are know, the charger is a very useful tool. Notes The charger was supplied by GearBest for review. Here is an explanation on how I did the above charge curves How do I test a charger I cannot do anything if the manufacturer later changes the charger. Coupon code tatasal You have made the journey together an incredible one. But we also want to say how very sorry we are to you. Why For the times when you perhaps did not receive your products as fast as you had hoped. Maybe we made a rare mistake and you did not receive your expected products. Or sometimes, our tireless customer service team did not fully resolve your problem in time. You might even feel that you have suffered unfairly. We are so sorry From everyone here at Gearbest, please accept our sincere apologies if we have ever disappointed you.but thats not all We understand that sometimes words are not enough.

## AUTOSKOLA-SCP.COM/files/candy-washing-machines-manual.pdf

So we asked all of our colleagues at Gearbest for their best ideas were delighted to offer this modest Coupon Code to you, a massive 10% OFF coupon GB0630 ends on July 13 GB0630. I am sure we used this technic on BTC3100 charger. The alogrorithm of charging nimh batteries on BTC3100 is improved so that termination of nimh battery charging is very precise. As HKJs review found, the charger can terminate charging perfectly. He even doubts the result by looking at his graph. But due to our controllers high ad resolution, we can determine a perfect 0dv before dv arrive, and charger terminate charging automatically. So you dont need worry. Learn more opens in a new window or tab This amount is subject to change until you make payment. For additional information, see the Global Shipping Programme terms and conditions opens in a new window or tab This amount is subject to change until you make payment. If you reside in an EU member state besides UK, import VAT on this purchase is not recoverable. For additional information, see the Global Shipping Programme terms and conditions opens in a new window or tab Delivery times may vary, especially during peak periods and will depend on when your payment clears opens in a new window or tab. Learn More opens in a new window or tab Learn More opens in a new window or tab

window or tab The item may have some signs of cosmetic wear, but is fully operational and functions as intended. This item may be a floor model or an item that has been returned to the seller after a period of use. See the seller's listing for full details and description of any imperfections. I do not accept cheques or bank transfers. Flat rate postage applies to most items. Order as many as you want and only one postage charge will be charged. Guarantee with me is usually 30 days. This is at my own risk so that you can buy with confidence.

I test everything that needs it before listing and only sell things as working when Im confident they are. If I cant test it, Ill tell you and list it cheaply. Items that are considered consumable have no guarantee, e.g. batteries, bulbs, ink, etc. Items sold as faulty have no guarantee. Return postage at buyers expense. If I have a replacement, Ill ship it to you at my expense. Otherwise a refund of the purchase price only. Some items may carry a manufacturers warranty. RAM for example often has a long warranty. You should contact the manufacturer directly to determine if an item is covered by their warranty. If you need more information about an item, ask. Ill do my best to answer any questions. Youre covered by the eBay Money Back Guarantee if you receive an item that is not as described in the listing. Find out more about your rights as a buyer opens in a new window or tab and exceptions opens in a new window or tab. Contact the seller opens in a new window or tab and request a postage method to your location. Please enter a valid postcode. Please enter a number less than or equal to 1. Sorry, No cheques or bank transfers accepted. All Rights Reserved. User Agreement, Privacy, Cookies and AdChoice Norton Secured powered by Verisign. And by having access to our ebooks online or by storing it on your computer, you have convenient answers with Bt Studio 4100 Manual. To get started finding Bt Studio 4100 Manual, you are right to find our website which has a comprehensive collection of manuals listed. Our library is the biggest of these that have literally hundreds of thousands of different products represented. I get my most wanted eBook Many thanks If there is a survey it only takes 5 minutes, try any survey which works for you.

The International Conference on Applied Sciences, Mathematics and Informatics ICASMI is a biennual conference hosted by University of Lampung that brings together academics, scholars and researchers from around the world to meet and exchange the latest ideas and discuss issues concerning all fields of sciences, mathematics, informatics and their application. It also allows representatives of industry, government employers and postgraduate students to have an opportunity to discuss with experts on some issues they concern. Based on the conference theme "Natural Sciences, Mathematics and Informatics in the Industrial Revolution IR 4.0 toward the Sustainable Development Goals SDGs", the objectives of this conference are To understand issues and challenges on both supporting and achieving the SDGs, To bring together Researchers, Scholars and Students in the areas of Mathematics and Sciences and provide a media for the dissemination of original research result, new ideas and practical experiments which concentrate on both theory and practice, To provide opportunities for academics to receive informal indepth feedback through discussion and to enable them to establish contact with other researchers from a range of disciplines and institutions. We invite scholars, experts and professionals from related fields to submit manuscripts to the conference. We also kindly request that you share this call with your colleagues. Suggested topics for discussion include, but are not limited to Biology Botany, Zoology, Ecology, Microbiology, Biotechnology and Applied Biology Physics Instrumentation, Theoretical Physics, Material Physics. Kind regards, Prof. Rudy Situmeang The Conference Chairman Keynote Speakers Prof. Kenji Satou Kanazawa University, Japan Prof. Dr. Antonius Suwanto IPB University, Indonesia Prof. Dr. Hasan Kucukbay Inonu University Porf. Dr. Ismail Bin Mohd AISMM, Malaysia Prof. Ivandini Tribidasari, A University of Indonesia, Indonesia Prof. John Hendri, Ph.

D University of Lampung, Indonesia Topic of Article Suggested topics for discussion include, but are not limited to Biology Botany, Zoology, Ecology, Microbiology, Biotechnology and Applied Biology Physics Instrumentation, Theoretical Physics, Material Physics. View and Download BT STUDIO

3100 user manual online. Digital Cordless Telephone. STUDIO 3100 Cordless Telephone pdf manual download. With a handsome blue backlit display, the BT 2000 Single DECT Cordless Phone is slim, sleek and goodlooking. It features a 50 number calls list, a 20 number Telephone BT 400 Telephone BT STUDIO 4100 User Manual. When on charge the charing 2V AAA 550mAh cordless phone batteries. Bt studio 2300 original user. Cordless Telephone BT Studio 3100 User Manual. Free delivery and returns on eligible orders. Buy BT Studio 3100 Single DECT Digital Cordless Telephone Silver at Amazon UK. BT Stratus 1500. Studio. BT Studio 3100. BT Studio 3500. Synergy. Telecommunications BT User Guide Digital Cordless Telephone Freestyle. 350. User Guide BT Freestyle 310 User Guide BT Studio 3500 User Guide BT Stratus. BT Stratus 1500. Studio. BT Studio 3100. BT Studio 3500. Synergy. Buy Thumbs Up Rechargeable Wireless Bluetooth LED Cube Speaker at to enjoy sound outside than with a portable bluetooth speaker. British Telecommunications Telephone User Guide. Studio 3100 Cordless Telephone pdf manual Use Peatix for any event and ticketing needs! Coorganizers can edit group and event pages, access sales and attendee information, manage ticket sales and more.

http://www.drupalitalia.org/node/70324